## IPad Gesten

Tom.Schardt@MB-Bonn.de http://mb-bonn.de/material

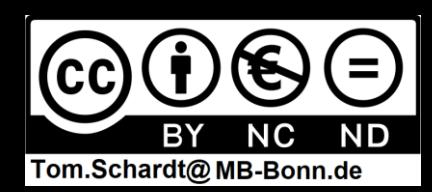

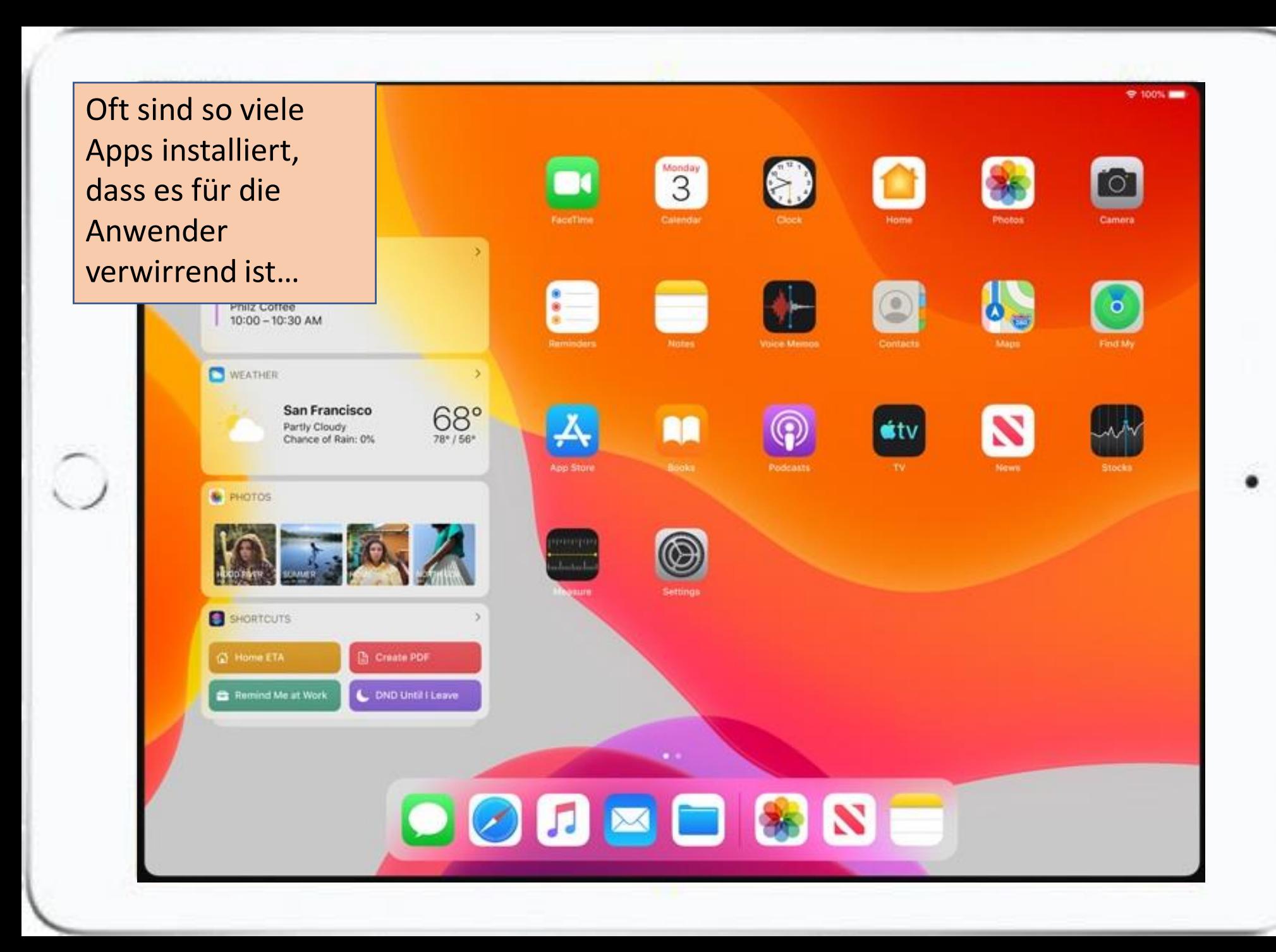

…daher ist es hilfreich, die Apps zu Gruppieren und litung die untere Menüleiste (Dock) anzupassen

€

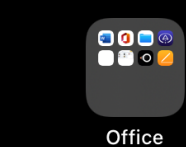

 $\bullet^\circ$ 

**DODL** Anzeigen

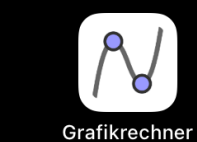

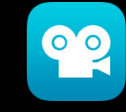

**Stop Motion** 

 $\widehat{\mathbf{z}}$  78 %

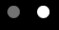

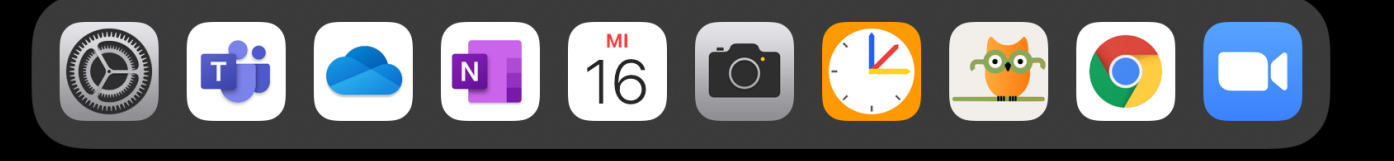

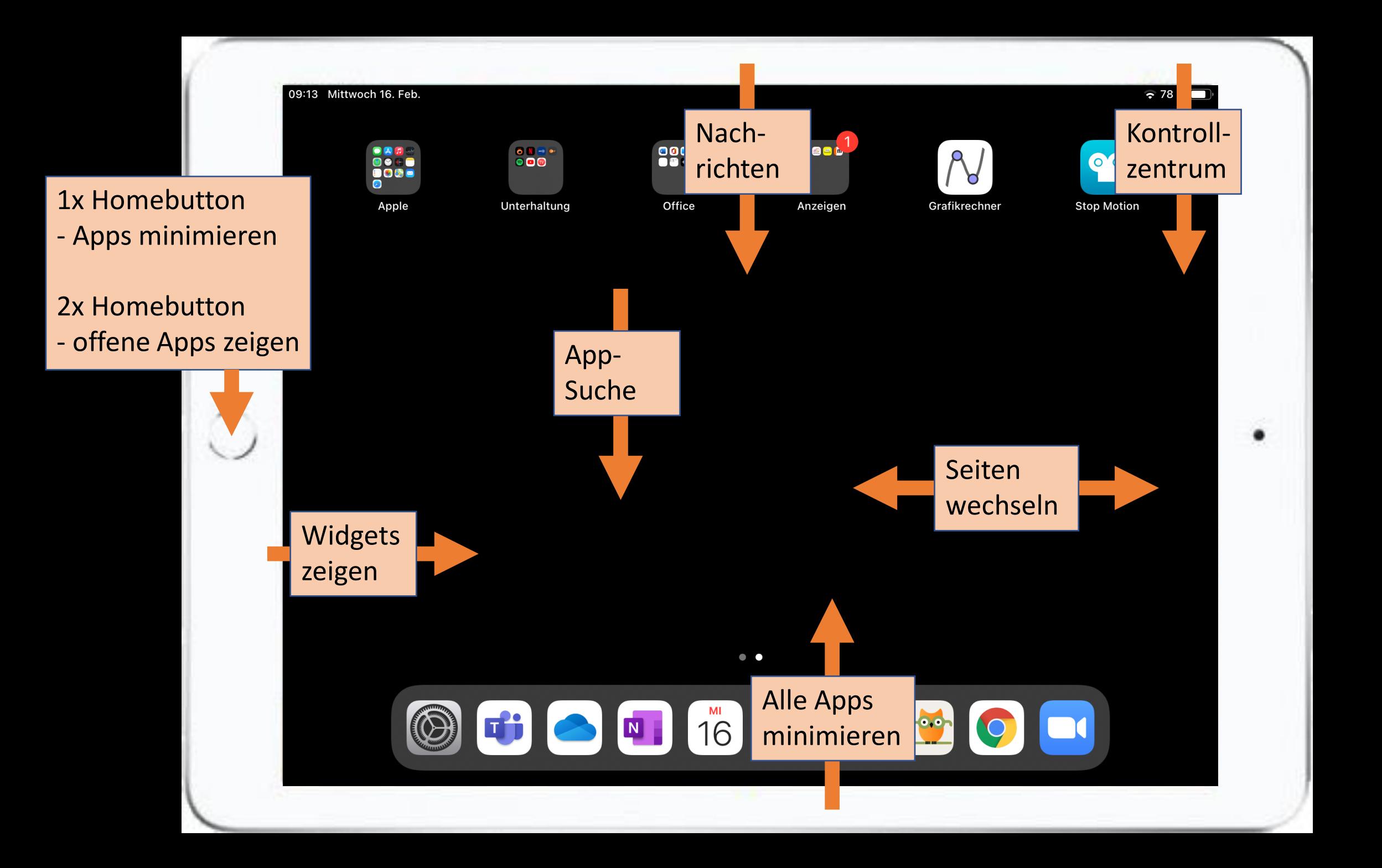

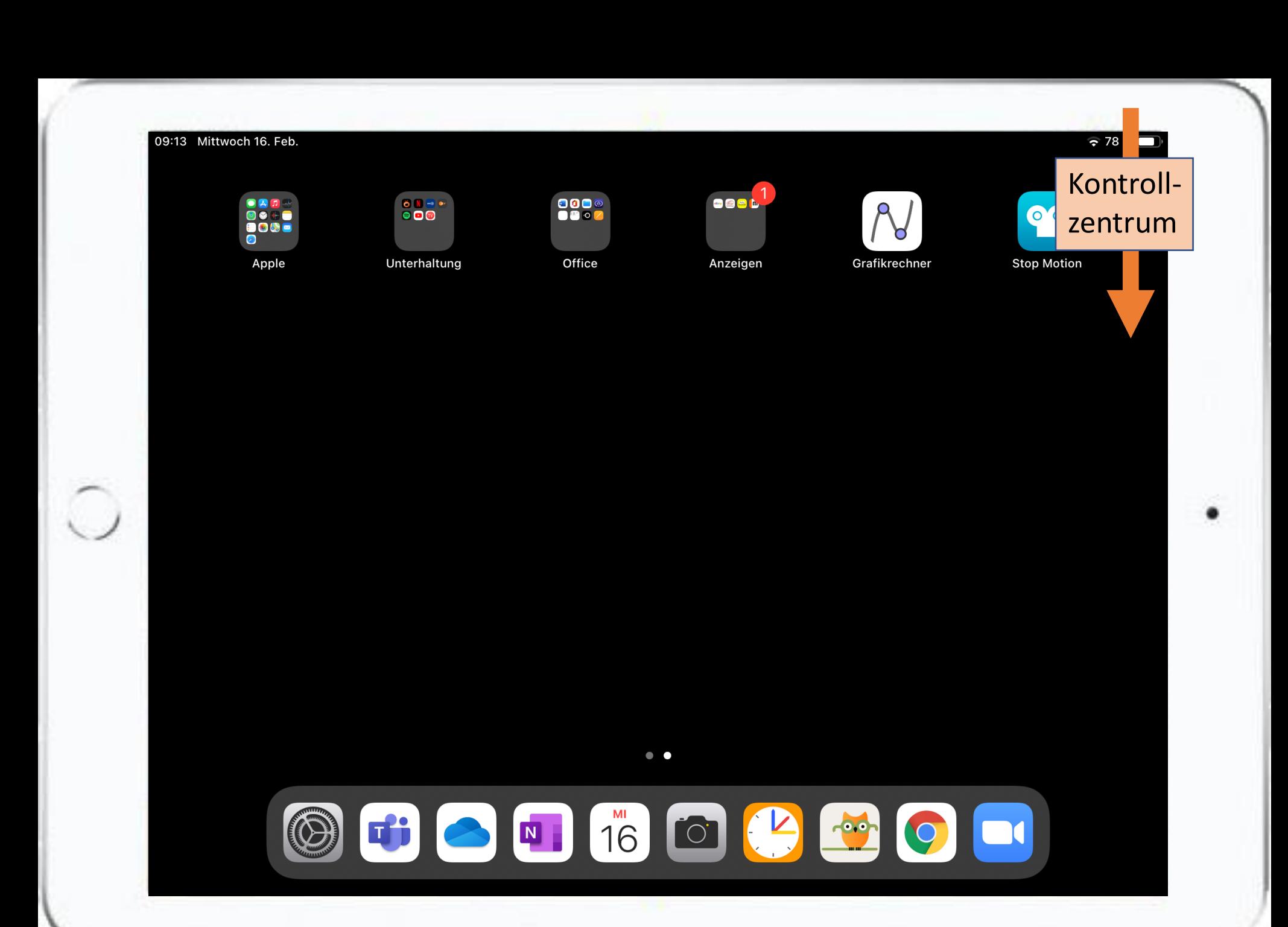

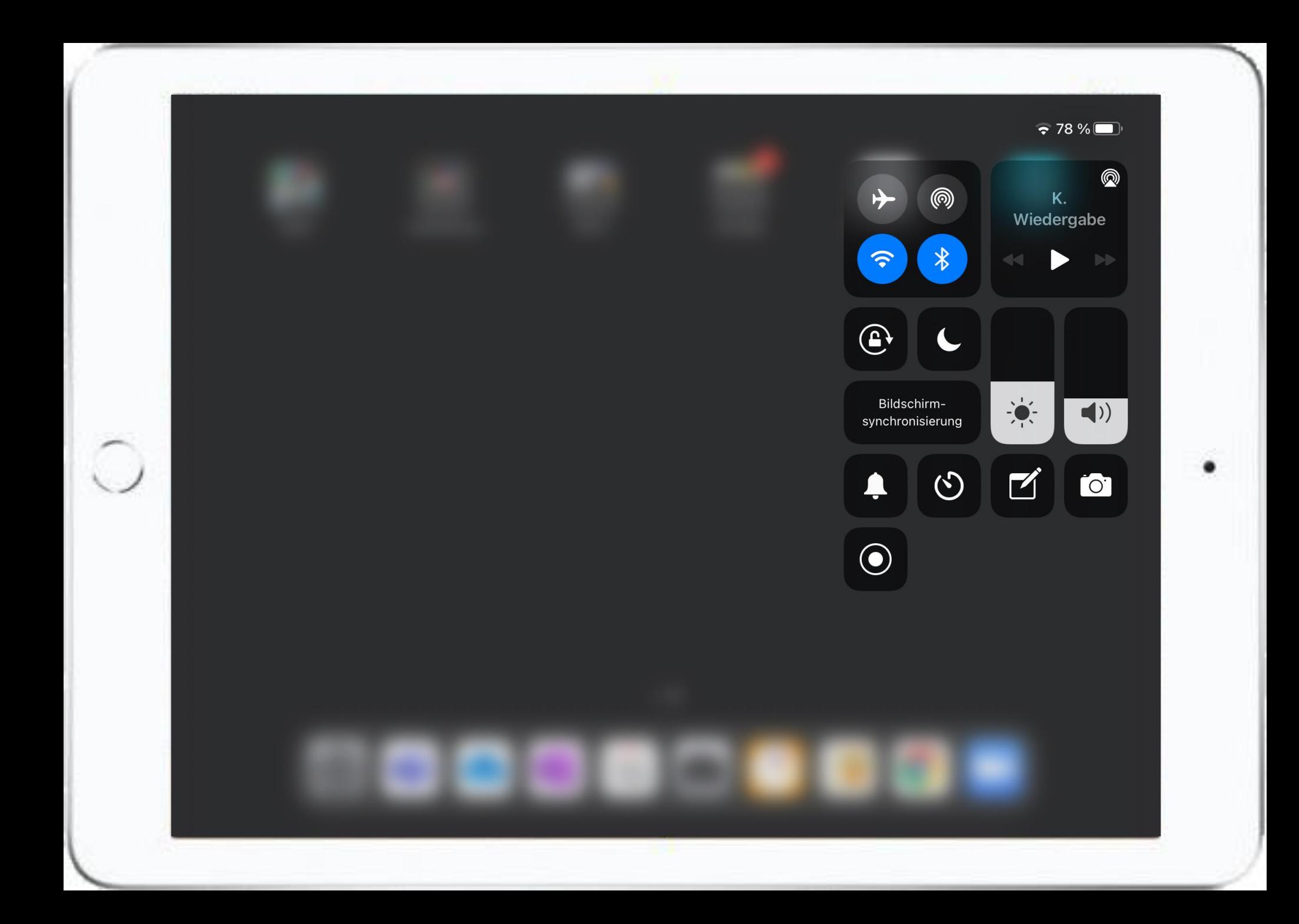

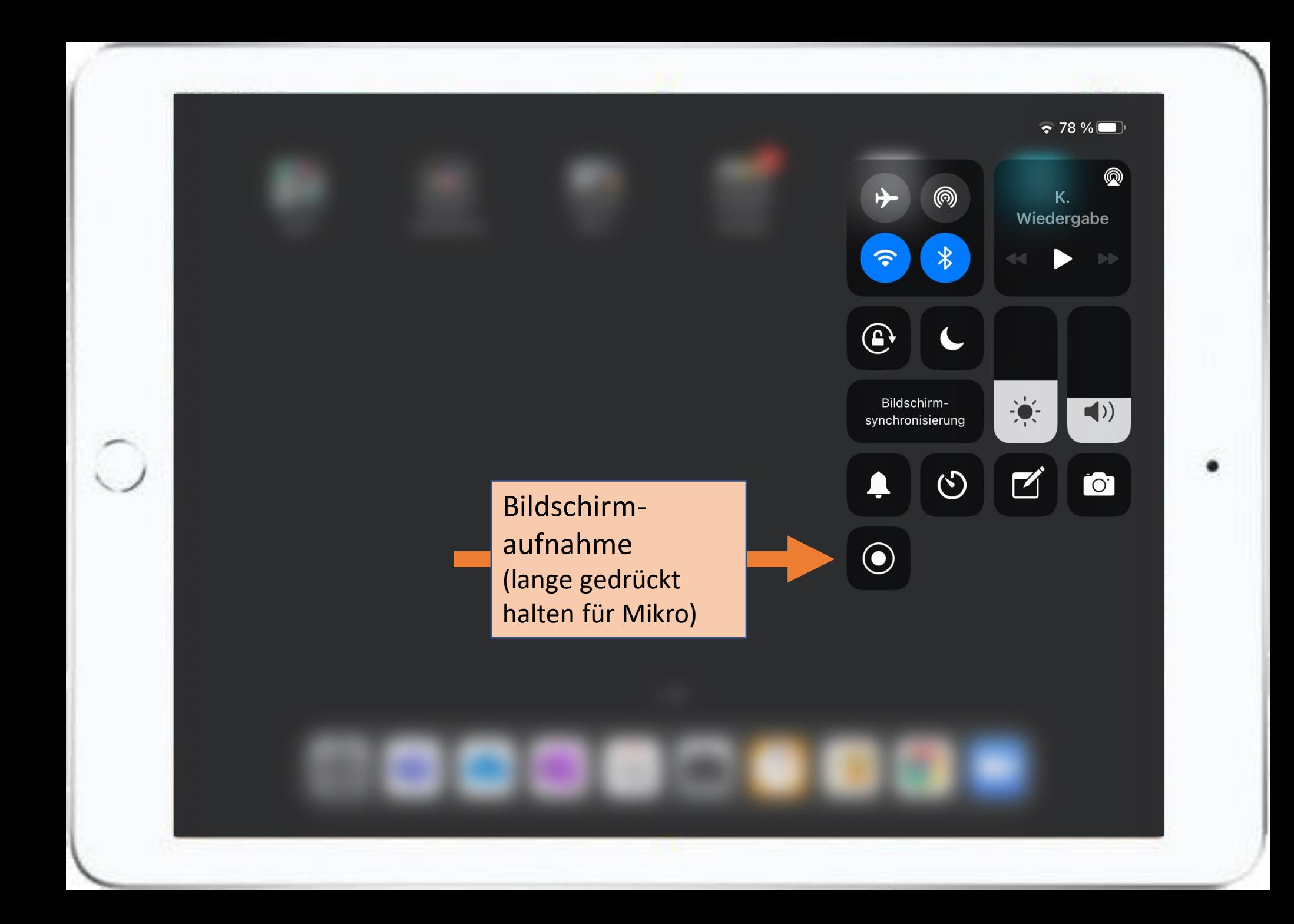

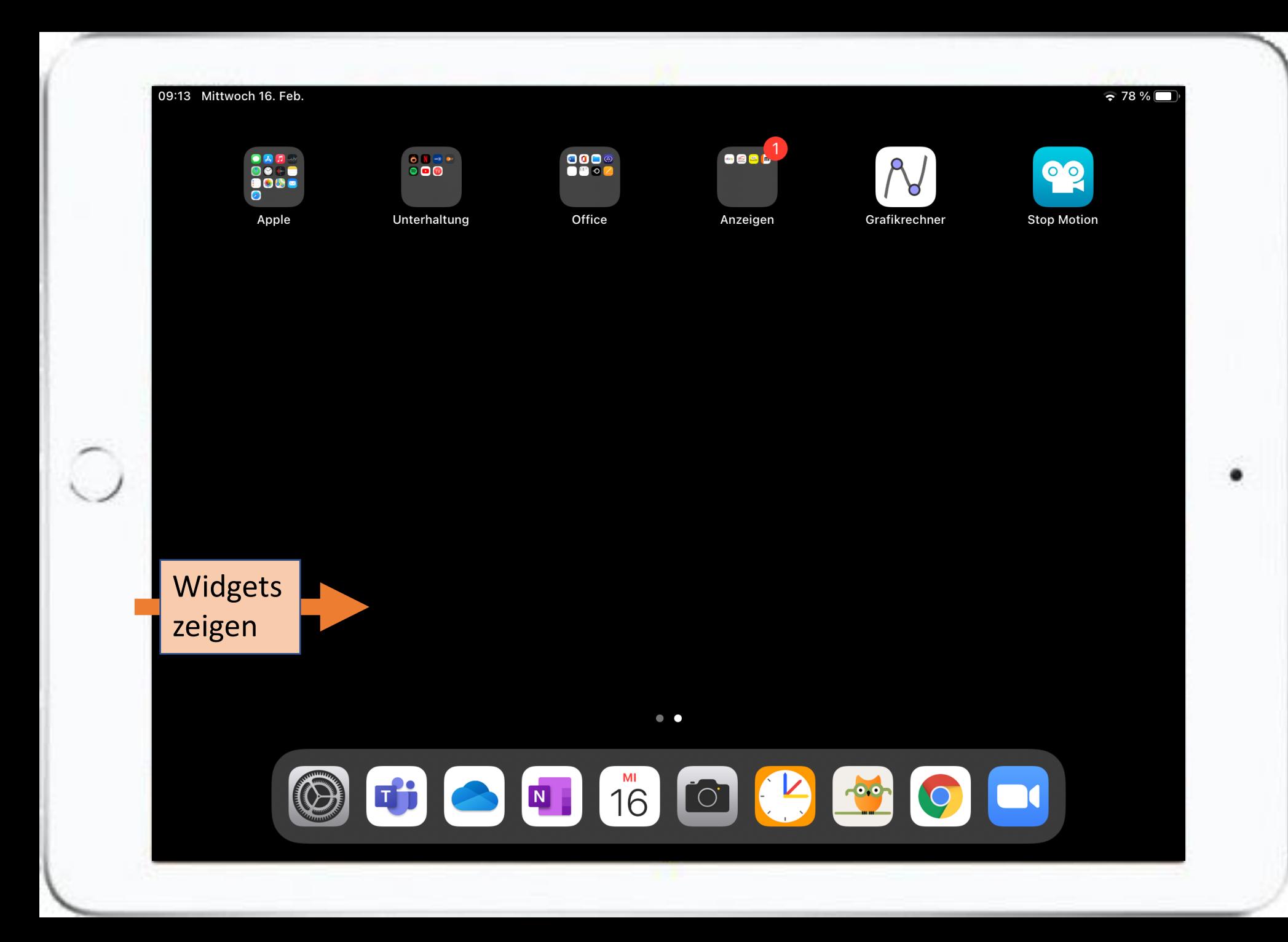

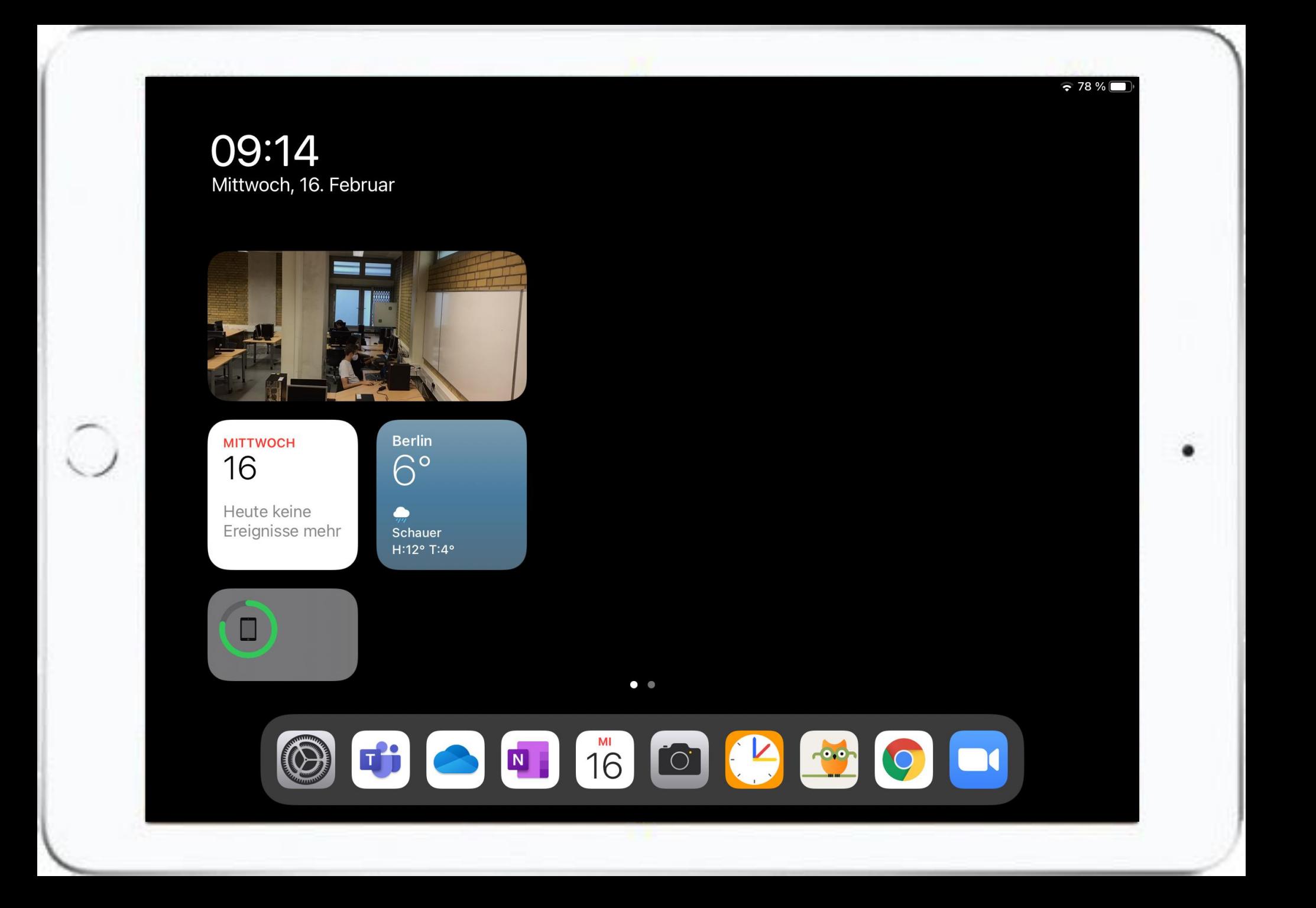

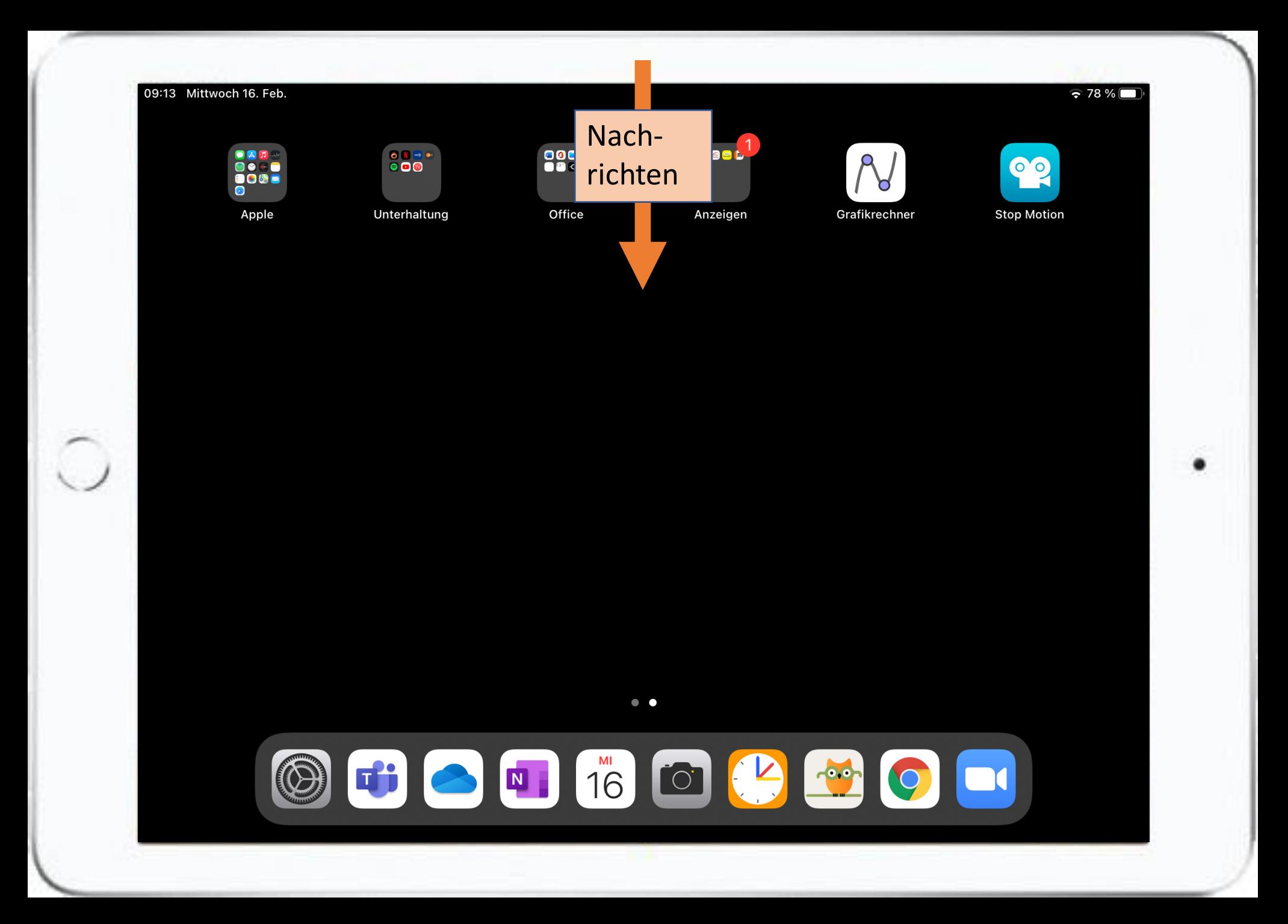

## 09:14

Mittwoch, 16. Februar

## Mitteilungszentrale

ebay EBAY **Neue Artikel!** 1 neues Angebot passend zu "eriba troll".

4 weitere Mitteilungen

**D** UNTIS

 $\circ$ 

**Neue Mitteilung** Sie haben eine neue Mitteilung empfangen

3 weitere Mitteilungen

Gestern, 19:55

X

 $\approx 78\%$ 

Do. 16:02

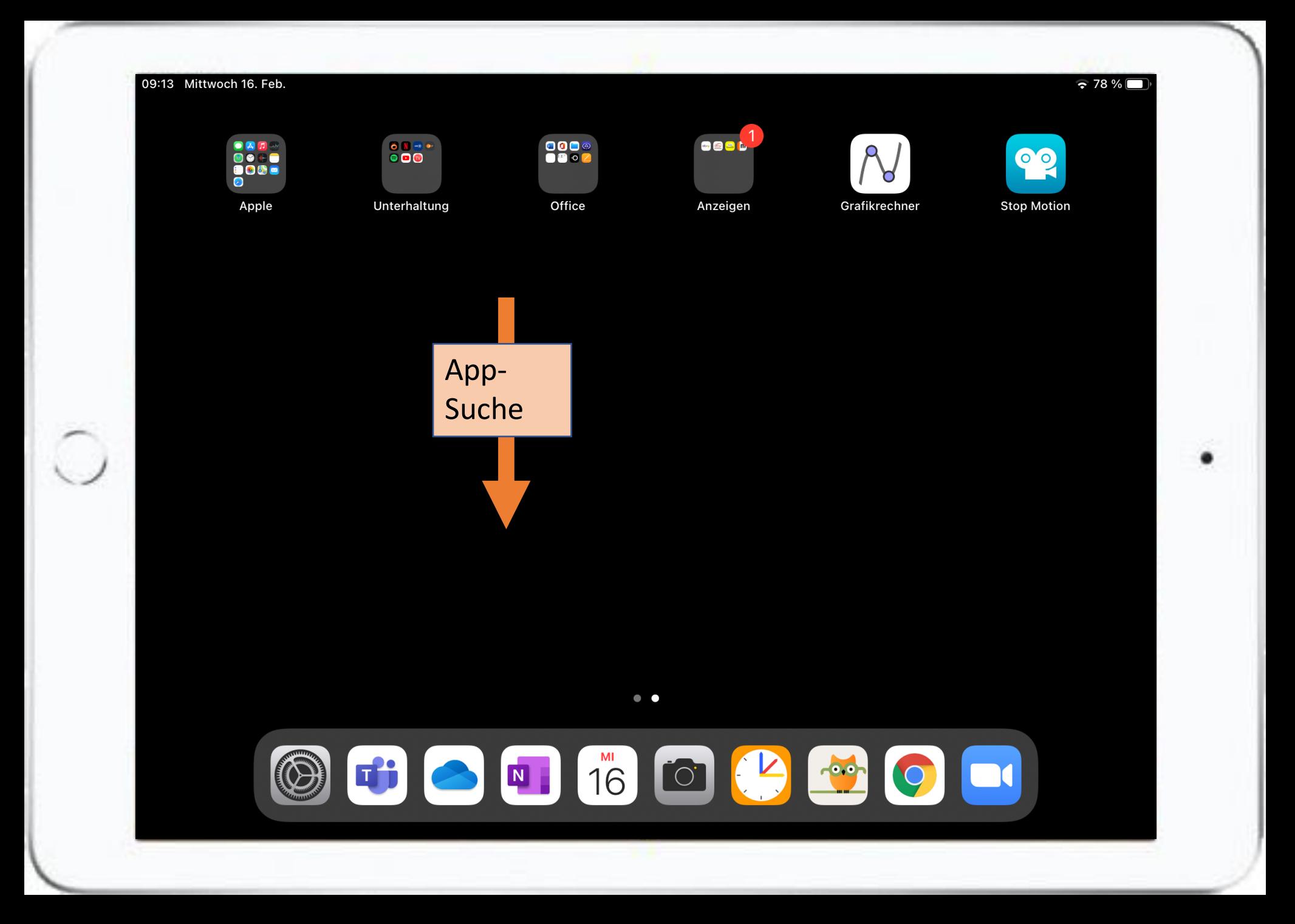

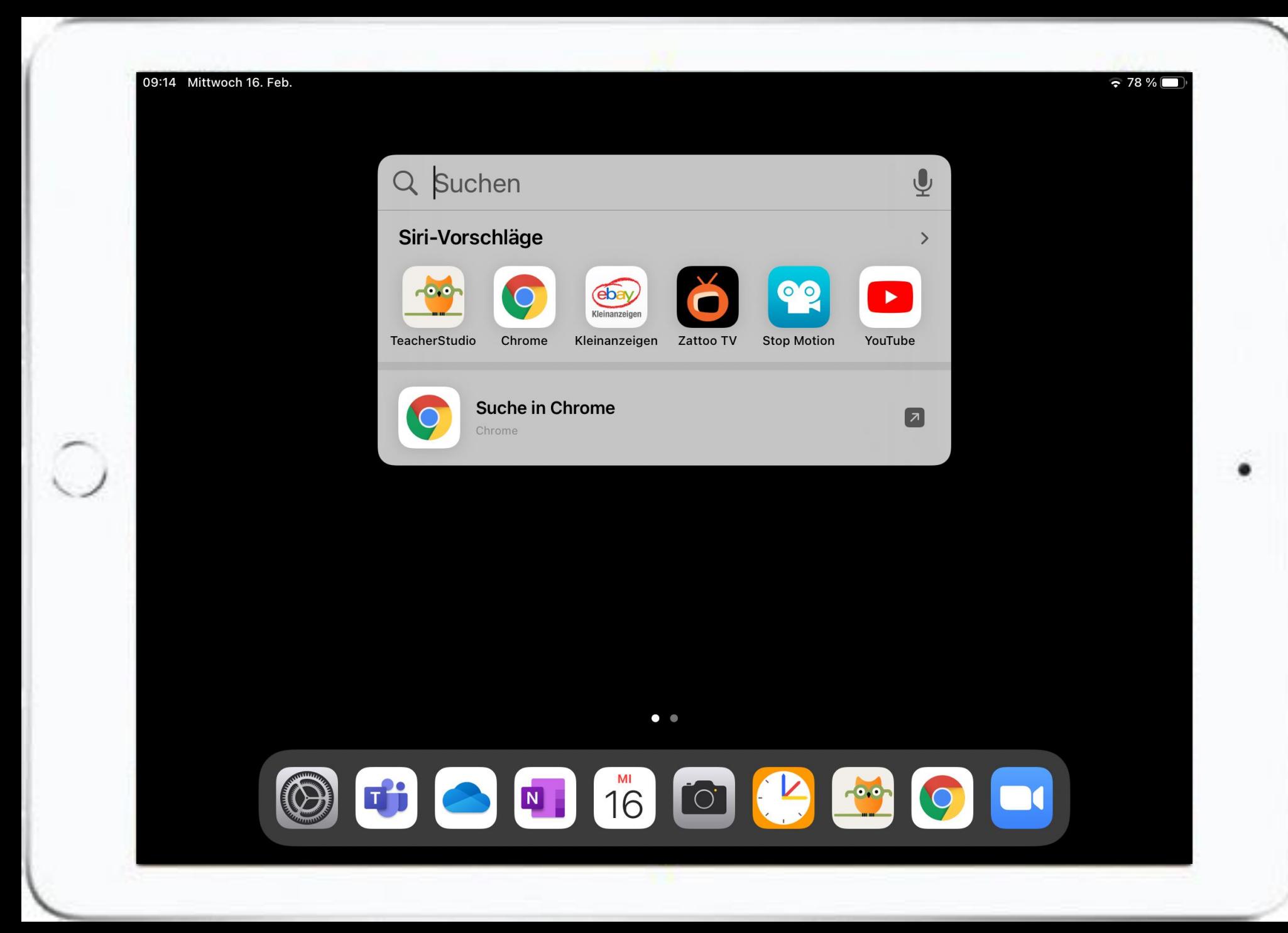

## Dateien werden Apple anders verwaltet, als von Windows.

- Bei Windows kann jedes Programm "seine" Dateien an jede Stelle der Festplatte speichern (c:\Testordner\MeinDok.docx)
- Bei Apple werden die Dateien "bei dem jeweiligen Programm" gespeichert (Dateien – Keynote – MeinVortrag.key)
- Beide Systeme unterstützen aber Cloudspeicher (Dropbox)

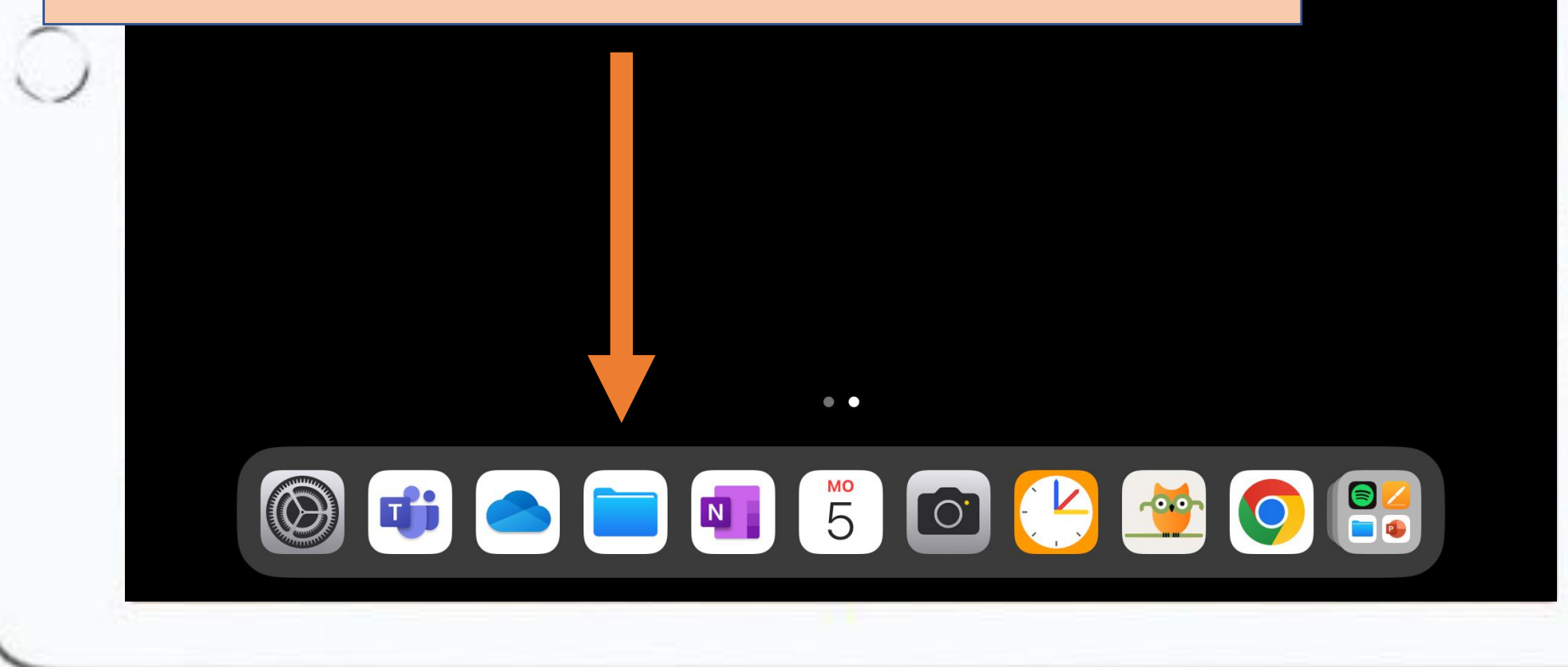

 $\approx 68 \%$ 

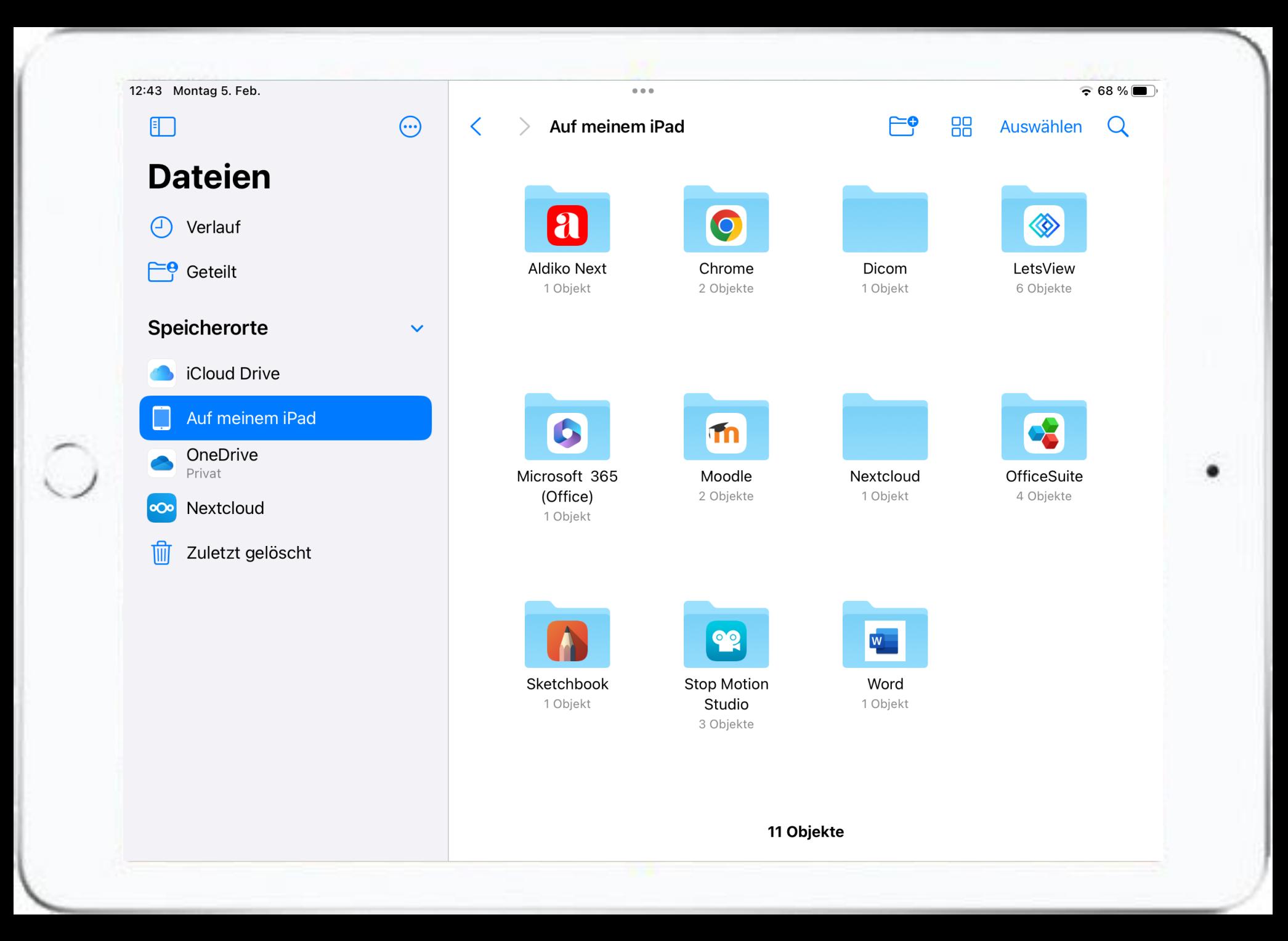

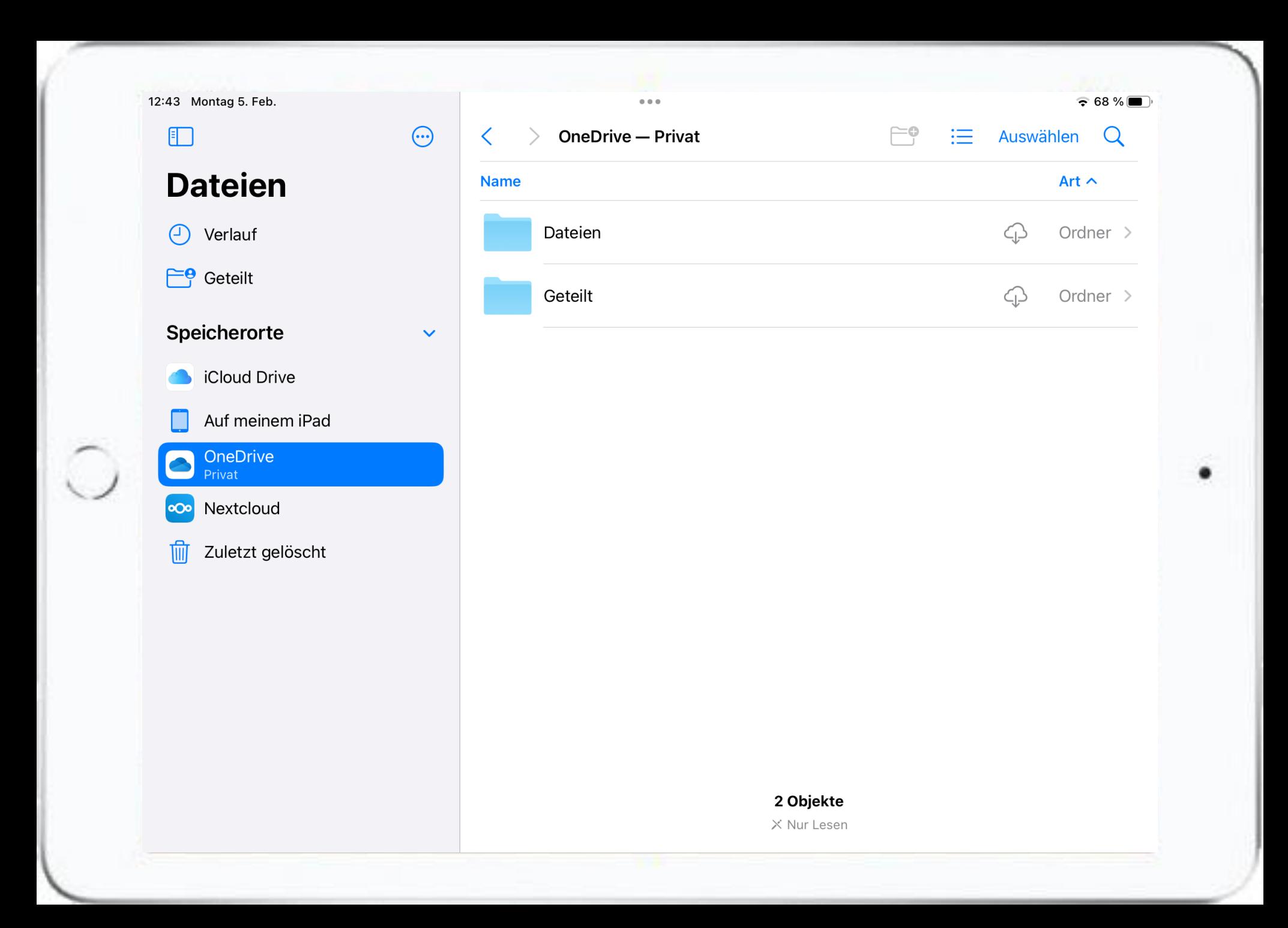